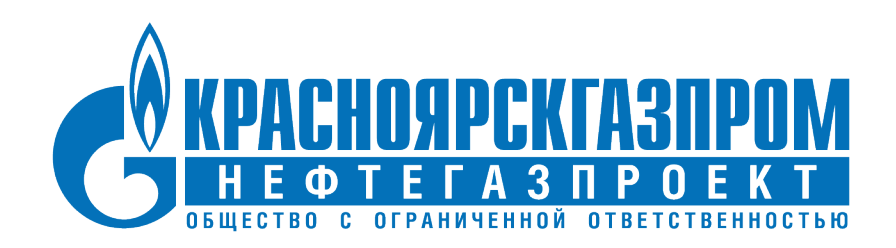

# **Функциональные**

**возможности**

**Комплекс расчетов оценки стоимости строительства (КРОСС)**

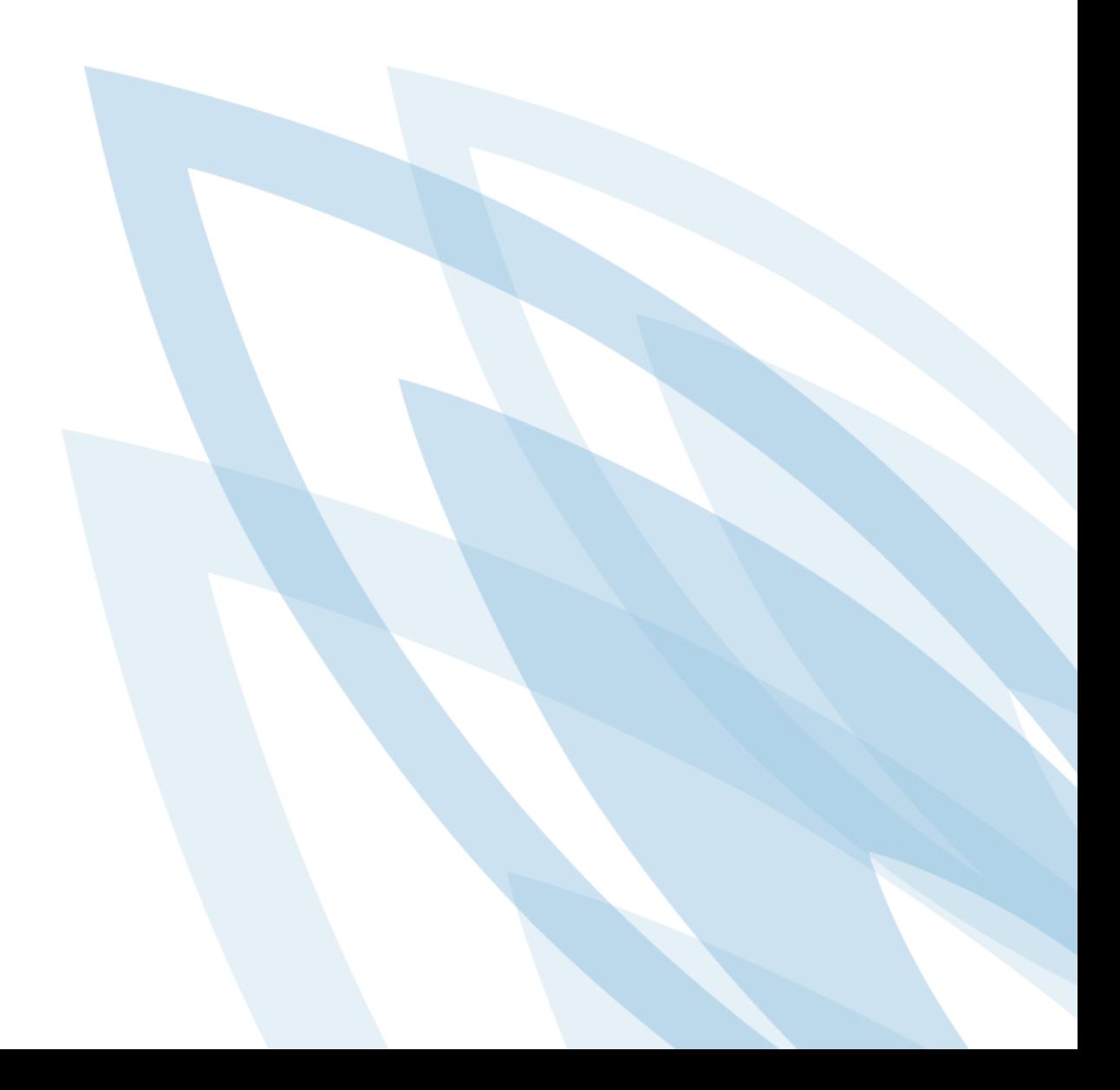

Комплекс расчетов оценки стоимости строительства (КРОСС)

# **Содержание**

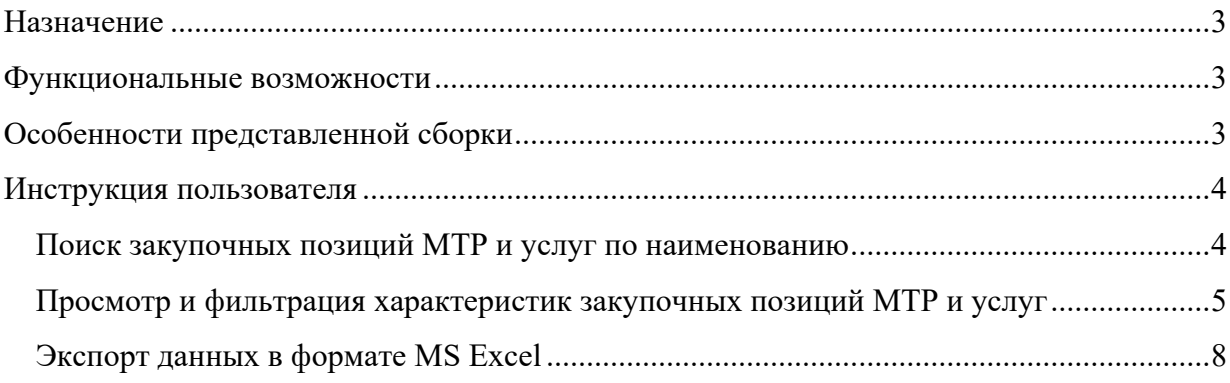

### <span id="page-2-0"></span>**Назначение**

КРОСС предназначен для проведения экспертизы проектно-сметной документации по капитальному строительству, ремонту и диагностике в части анализа цен по закупочным позициям МТР и услуг.

Для проведения экспертизы сформирована и активно наполняется база данных с актуальными данными по историческим закупочным позициям МТР и услуг. В качестве источника данных используются системы клиента. На данный момент продуктивная база содержит более 3,5 млн записей.

Потенциальным потребителем продукта являются организации, входящие в Группу компаний Газпром, а также Департаменты ПАО «Газпром».

ООО «Красноярскгазпром нефтегазпроект» оставляет за собой право вносить изменения в программные продукты и техническую документацию без предварительного уведомления пользователей. Полное или частичное воспроизведение материала без ссылки и упоминания имени автора запрещено и является нарушением российского и международного законодательства.

*В текущей сборке представлено: измененная и усеченная база данных, поиск по позициям МТР и услуг в БД через интерфейс, отображение данных в интерфейсе по найденным позициям (около 50 полей с характеристиками), фильтрация данных, выгрузка полученного результата в Excel файл.*

#### <span id="page-2-1"></span>**Функциональные возможности**

- Поиск закупочных позиций МТР и услуг в базе данных по наименованию и характеристикам;
- Отображение данных из БД;
- Сортировка и фильтрация полученных результатов;
- Выгрузка полученных результатов в Excel.

В КРОСС используются технологии скоростного поиска, позволяющие осуществлять быстрый и точный поиск в базе данных среди миллионов позиций МТР и услуг.

Имеется возможность осуществлять поиск позиций по наименованию (буквенные выражения) и по характеристикам позиции (числовые выражения) дополнительно используя множественные фильтры.

Поиск по наименованию осуществляется по словам или части слов. Порядок слов в запросе не имеет значения.

## <span id="page-2-2"></span>**Особенности представленной сборки**

Поиск позиций МТР можно осуществлять по следующим данным\* (рис. 1):

- Буквенное выражение: «**Фонарь**»
- Числовое выражение: «**УХЛ1**»
- Фильтр: «**Статус договора**» выбрать «**Подписан**»

\*в данной тестовой сборке работает только поиск с этими данными.

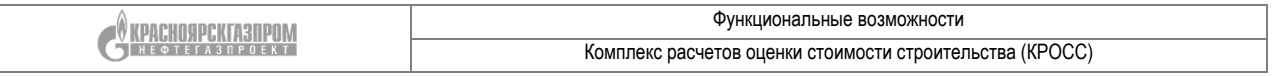

|                                                                     | Глобальный поиск ресурсов АСЭЗ (из undefined позиций найдено 0 совпадений, 0 сек. ) |                |                 |                |                                                                                                    |                                            |                  |     |                                                                            |                   |                   |                |                                               |                  |             |           |               |
|---------------------------------------------------------------------|-------------------------------------------------------------------------------------|----------------|-----------------|----------------|----------------------------------------------------------------------------------------------------|--------------------------------------------|------------------|-----|----------------------------------------------------------------------------|-------------------|-------------------|----------------|-----------------------------------------------|------------------|-------------|-----------|---------------|
| <b>Загрузить</b>                                                    | 图                                                                                   | $\mathbf{Q}_n$ | Статус АЦ       |                | Craryc FIF13                                                                                                    | • Тип продукции • Статус 3П                | • Способ закупки |     |                                                                            |                   | <b>• Подписан</b> |                | • Год планирования • ОИП (Код   Наименование) |                  |             |           | ▼ 日 → マ → ② - |
| $\sqrt{2}$ BC<br>$\bigcirc$ $\equiv$ (0) $\bigcirc$<br>ол<br>фонарь |                                                                                     |                | <b>yxn1</b>     |                | Марка, сорт, арт   Технические требования (ГОСТ, ТУ, СТО   Наименование предприятия-изготовитег   Название вида п   ИД позиции<br>Номер ППЗ |                                            |                  |     |                                                                            |                   |                   | ИД справочника |                                               |                  |             |           |               |
|                                                                     |                                                                                     |                |                 |                |                                                                                                    |                                            |                  |     |                                                                            |                   |                   |                |                                               |                  |             |           |               |
|                                                                     | Nº ИД позиц., ИД.                                                                   |                | n <sub>13</sub> | 0 <sup>n</sup> | Номер закупки заказ.                                                                                                    | Наименование для НМЦ                       |                  | EC. | Марка, сорт, артикул, размер, черте<br>опросный лист, технич.задание, ком. | Технические требо | Ед. изм.          | Kon-           | Наименование предприятия-изгот.               | Дата<br>поставки | Цена без Н. | Сумма НДС | Стоимость     |
|                                                                     | 10006120                                                                            |                | 1000612029      |                | 19 TFHH 4.2 0007es                                                                                                    | Ручной фонарь взрывозащищенный ВРСФ11-УХЛ1 |                  |     | BPC@11-YX/11                                                               | ГОСТ Р МЭК 60.    | ШT                |                | OOO "Tonego"                                  | 30.05.2019       | 5.950.00    | 1,190.00  | 7.140.        |
|                                                                     | 10006120                                                                            |                | 1000612029      |                | 19 TFHH 4.2 000780                                                                                                    | Ручной фонарь взрывозащищенный ВРСФ11-УХЛ1 |                  |     | BPC@11-YX/11                                                               | ГОСТ Р МЭК 60     | <b>LUT</b>        |                | 000 "Tonego"                                  | 30.05.2019       | 5,950.00    | 1,190.00  | 7,140.        |
|                                                                     | 10006120                                                                            |                | 1000612029      |                | 19 TFHH 4.2 0007es                                                                                                    | Ручной фонарь взрывозащищенный ВРСФ11-УХЛ1 |                  |     | BPC@11-YX/11                                                               | ГОСТ Р МЭК 60     | ШT                |                | OOO "Tonego"                                  | 30.05.2019       | 5.950.00    | 2,380.00  | 14,280.       |
|                                                                     | 10006120                                                                            |                | 1000612029      |                | 19 TFHH 4.2 000780                                                                                                    | Ручной фонарь взрывозащищенный ВРСФ11-УХЛ1 |                  |     | BPC@11-YX/11                                                               | ГОСТ Р МЭК 60     | ШT                |                | OOO "Tonego"                                  | 30.05.2019       | 5,950.00    | 1,190.00  | 7,140.        |

**Рисунок 1. Поиск позиций МТР**

## <span id="page-3-0"></span>**Инструкция пользователя**

### **Поиск закупочных позиций МТР и услуг по наименованию**

<span id="page-3-1"></span>Для поиска позиций МТР и услуг используется поисковая строка горизонтальной панели инструментов, разбитая на левое и правое поле. (рис. 2).

|                        | Статус АЦ      |                               | Статус ППЗ |        | v      | Тип продукции |                     | Статус ЗП | $\checkmark$         |
|------------------------|----------------|-------------------------------|------------|--------|--------|---------------|---------------------|-----------|----------------------|
| $\sqrt{2}$<br>БC<br>ол |                | Наименование (ключевые слова) |            |        | Марка, |               |                     |           |                      |
| за ед                  | N <sub>5</sub> | ИД позиции                    | ИД         | $\Box$ | ОЛ     |               | Номер закупки заказ |           | Наименование для НМЦ |

**Рисунок 2. Поисковая строка**

В левом поле указываются ключевые слова (части слов):

- как правило, достаточно 3-4 слова (длина каждого слова не менее 4 символов) без окончаний;
- цифры недопустимы;
- поиск происходит с начала слова;

В правом поле задаются числовые характеристики, которые могут встречаться в любом месте наименования. Такой поиск позволяет быстро найти аналоги конкретного МТР при этом могут указываться уточняющие характеристики:

- цифры, характеристики, сокращения, единицы измерения;
- поиск происходит по подстроке;
- при задании дробного числа точка и запятая равнозначны  $(2,5=2.5)$ .

Общие правила при поиске закупочных позиций МТР:

- порядок слов в запросе и регистр не имеют значения;
- слова для поиска указываются через пробел;
- для поиска с учетом пробела используется символ «!», например, !ACУ ТП!.

Например, для поиска позиции МТР «**Кран шар**овой ДУ10 Ру160 ЯГТ 10М.160.00.00.**ХЛ**  запорный двухходовой **полнопроход**ной **муфт**овый с ручным управлением диаметр условного прохода Dn**10мм**, условное давление Pn**160кгс**/см2» необходимо:

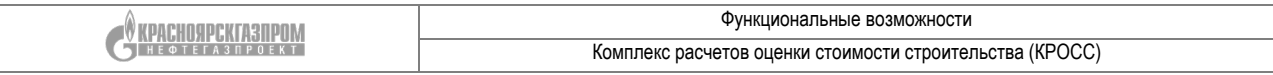

для левой части указать ключевые слова «кран шар полнопроход муфт»

для правой части указать характеристики «160кгс 10мм XЛ» (рис. 3).

| $\equiv$ (0)   | БС<br>ОЛ<br>кран шаро полнопроход муфт      |                            | 160кгс 10мм ХЛ<br>Марка, сорт, арт                                                                                                    | Te |
|----------------|---------------------------------------------|----------------------------|----------------------------------------------------------------------------------------------------|----|
|                |                                             |                            | $\overline{a}$                                                                                                    |    |
| N <sup>o</sup> | ИД позиции -                                | Номер закупки заказчика    | Наименование для НМЦ                                                                                                    |    |
|                | 1000401440 59EF16277760BD36E10000000A388CA6 | 17_ГТМосква_Лот_1.НКО_2410 | Кран шаровой Ду10 Ру160 ЯГТ 10М.160.00.00. ХЛ запорный<br>двухходовой полнопроходной муфтовый с ручных<br>управлением диаметр условного прохода Dn10мм,<br>условное давление Pn160кгс/см2(16МПа), материал сталь |    |

**Рисунок 3. Пример поиска ресурса**

КРОСС позволяет осуществлять поиск по следующим характеристикам:

- Марка, сорт, артикул, размер, чертеж, опросный лист, тех. задание, комплектность, № ТЧДЗ;
- Технические требования (ГОСТ, ТУ, СТО и т.д.);
- Наименование предприятия-изготовителя;
- Название вида предмета закупки;
- Ид позиции;
- $\bullet$  Номер ППЗ;
- Ид справочника.

### <span id="page-4-0"></span>**Просмотр и фильтрация характеристик закупочных позиций МТР и услуг**

Для просмотра информации по каждой закупочной позиции МТР доступно более 50 различных характеристик и статусов.

Каждый пользователь может индивидуально настроить список и порядок отображаемых полей (столбцов) в интерфейсе КРОСС. Для этого необходимо нажать на любой столбец и из выпадающего списка возможных характеристик выбрать необходимые (рис.4).

CONFIGURERISTED

Функциональные возможности

Комплекс расчетов оценки стоимости строительства (КРОСС)

|            | $\checkmark$<br>Статус АЦ<br>Статус ППЗ                                                                |    | $\checkmark$ | Тип продукции  |                                 |                                                    | $\Box$                                                       |
|------------|----------------------------------------------------------------------------------------------------|----|--------------|----------------|---------------------------------|----------------------------------------------------|--------------------------------------------------------------|
|            | ОЛ<br>БС<br>кран шаро полнопроход                                                                      |    |              |                | 160кгс 10мм                     |                                                    | OЛ<br>Номер закупки заказчика                                |
|            |                                                                                                    |    |              |                |                                 |                                                    | Наименование для НМЦ                                         |
| <b>ІИИ</b> | Наименование для НМЦ                                                                                   | БC | Ед. изм.     |                | Кол- • Цена победителя за       | $\overline{v}$<br>V                                | БC                                                           |
|            | Кран шаровой запорный двухходовой полнопроходной<br>штуцерный с ручным управлением ЗАРДП.010.160.30-   |    |              |                | $\frac{4}{2}$<br>По возрастанию |                                                    | Доп.                                                         |
| 5511       | 03Р Ду10мм Ру160кгс/см2 (16МПа), материал сталь<br>09Г2С, температура рабочей среды -40+120С, рабочая  |    | ШТ           | $\overline{2}$ | $\frac{Z}{A}$<br>По убыванию    |                                                    | инфо                                                         |
|            | Кран шаровой запорный двухходовой полнопроходной                                                       |    |              |                | EB<br>Колонки                   | $\overline{\mathbf{v}}$                            | Ед. изм.                                                     |
| 5947       | штуцерный с ручным управлением ЗАРДП.010.160.30-<br>03Р Ду10мм Ру160кгс/см2 (16МПа), материал сталь    |    | ШТ           | 6              | 2824,5                          | $\overline{\mathbf{v}}$                            | Кол-во                                                       |
|            | 09Г2С, температура рабочей среды -40+120С, рабочая                                                     |    |              |                |                                 | $\overline{\mathbf{v}}$                            | Цена победителя за ед. изм. без НДС                          |
|            | Кран шаровой ЗАРДП.010.160.10-03Р Ду10мм<br>Ру160кгс/см2, двухходовой, полнопроходной,                 |    |              |                |                                 | $\overline{\mathcal{J}}$                           | Победитель закупки                                           |
| 5A67       | присоединение штуцерное, сталь 09Г2С, ручное<br>управление. ТУ 3742-002-52838824-2006                  |    | ШТ           | 19             | 2 7 2 5, 0                      | $\overline{\mathbf{v}}$                            | Наименование предприятия-изготовителя                        |
|            | Кран шаровой ЗАРДП.010.160.10-03Р Ду10мм                                                               |    |              |                |                                 | $\overline{\mathbf{v}}$                            | Год планирования                                             |
| 5A67       | Ру160кгс/см2, двухходовой, полнопроходной,<br>присоединение штуцерное, сталь 09Г2С, ручное             |    | ШТ           | 15             | 2 7 2 5, 0                      | $\overline{\mathsf{v}}$                            | Год поставки                                                 |
|            | управление. ТУ 3742-002-52838824-2006<br>Кран шаровой ЗАРДП.010.160.10-03Р Ду10мм                      |    |              |                |                                 |                                                    | Марка, сорт, артикул, размер, чертеж,                        |
| 5A67       | Ру160кгс/см2, двухходовой, полнопроходной,                                                             |    | ШТ           | 10             | 2 7 2 5, 0                      |                                                    | опросный лист, технич.задание, комплектность, № ТЧДЗ         |
|            | присоединение штуцерное, сталь 09Г2С, ручное<br>управление. ТУ 3742-002-52838824-2006                  |    |              |                |                                 | $\overline{\mathbf{v}}$                            | Технические требования (ГОСТ, ТУ, СТО и т.д.)                |
|            | Кран шаровой ЗАРДП.010.160.10-03Р Ду10мм                                                               |    |              |                |                                 | $\overline{\mathbf{v}}$                            | Заказчик                                                     |
| 5A67       | Ру160кгс/см2, двухходовой, полнопроходной,<br>присоединение штуцерное, сталь 09Г2С, ручное             |    | ШТ           | 3              | 2 7 2 5, 0                      |                                                    | Дата                                                         |
|            | управление. ТУ 3742-002-52838824-2006                                                                  |    |              |                |                                 |                                                    | поставки                                                     |
|            | Кран шаровой запорный двухходовой полнопроходной<br>штуцерный с ручнымуправлением ЗАРДП.010.160.30-    |    |              |                |                                 | $\overline{\mathbf{v}}$                            | Общая стоимость выигрышного                                  |
| 557C       | 03Р Ду10мм Ру160кгс/см2 (16МПа), температура<br>рабочей среды -40+120С, рабочая среда вода,            |    | ШТ           | 16             | 2650,0                          |                                                    | предложения без НДС (с уч. кол-ва)                           |
|            | Кран шаровой запорный двухходовой полнопроходной                                                       |    |              |                |                                 | $\overline{\mathbf{v}}$                            | Общая стоимость выигрышного предложения с НДС (с уч. кол-ва) |
| 5A67       | штуцерный с ручным управлением ЗАРДП.010.160.30-<br>03Р Ду10мм Ру160кгс/см2 (16МПа), материал сталь    |    | ШT           | 15             | 2 3 5 4                         | $\overline{\mathsf{v}}$<br>$\overline{\mathsf{v}}$ | Цена без НДС начальная<br>Сумма НДС                          |
|            | 09Г2С, температура рабочей среды -40+120С, рабочая<br>Кран шаровой запорный двухходовой полнопроходной |    |              |                |                                 |                                                    | Стоимость с НДС                                              |
|            |                                                                                                    |    |              |                |                                 |                                                    |                                                              |

**Рисунок 4. Выбор столбцов для отображения**

Найденные позиции отображаются серым шрифтом, если закупка не завершена или договор не подписан. Чёрный шрифт используется только для состоявшихся закупок. Аннулированные закупки подсвечиваются красным (рис. 5).

| ИД позиции                                  | Номер закупки заказчика   | Наименование для НМЦ -                                                                                                    |
|---------------------------------------------|---------------------------|----------------------------------------------------------------------------------------------------|
| 1000275396 58A14637AAC084A5E10000000A388CA5 | 17-FTK-4.1-2001           | Кран шаровый АШС.П.Пнг-300/080-00 Кран шаровый<br>АШС.П.Пнг-300/080-00 Ду300 Ру 8,0 Мпа надземный,<br>приварной с пневмогидроприводом, Опросный лист 574-ТХ-<br>ОЛ.02.02                                            |
| 1000275396 58A14625AAC084A5E10000000A388CA5 | 17-TTIK-4.1-2001          | Кран шаровый АШС.П.Пу.Пнг-300/080-00 Кран шаровый<br>АШС.П.Пу.Пнг-300/080-00 Ду300 Ру 8,0 Мпа подземный,<br>приварной с пневмогидроприводом, Опросный лист 574-<br>ОЛ.ЛЧ.01.02                                      |
| 1000275396 58A14631AAC084A5E10000000A388CA5 | 17-ГПК-4.1-2001           | Кран шаровый АШС.П.Пу.Пнг-500/080-00 Кран шаровый<br>АШС.П.Пу.Пнг-500/080-00 Ду 500 Ру 8,0 Мпа подземный,<br>приварной с пневмогидроприводом, Опросный лист 574-<br>ОЛ.ЛЧ.01.01                                     |
| 1000275396 58A1462BAAC084A5E10000000A388CA5 | 17-FTK-4.1-2001           | Кран шаровый АШС.П.Пу.Пнг-500/080-00 Кран шаровый<br>АШС.П.Пу.Пнг-500/080-00 Ду 500 Ру 8,0 Мпа подземный,<br>приварной с пневмогидроприводом, Опросный лист 574-<br>ОЛ.ЛЧ.01.01                                     |
| 1000275396 58A1461FAAC084A5E10000000A388CA5 | 17-ГПК-4.1-2001           | Кран шаровый АШС.П.Пу.Пнг-500/080-00 Кран шаровый<br>АШС.П.Пу.Пнг-500/080-00 Ду 500 Ру 8,0 Мпа подземный,<br>приварной с пневмогидроприводом, Опросный лист 574-<br>ОЛ.ЛЧ.01.01                                     |
| 1000481222 5B450DD9B0162452E10000000A388CA5 | 19-ТГСтаврополь-4.2-22043 | "Кран шаровый 11лс(6)768п4 Ду1000 Ру8МПа ТУ 26-07-<br>1450-96подземный. с пневмогидроприводом. с наружным<br>антикоррозионнымпокрытием. с концами под приварку. с<br>блоком управленияЭПУУ-15-1 на напряжение 110В. |
| 1000481222 5B450DDFB0162452E10000000A388CA5 | 19-ТГСтаврополь-4.2-22043 | "Кран шаровый 11лс(6)768п4 Ду1000 Ру8МПа ТУ 26-07-<br>1450-96подземный. с пневмогидроприводом. с наружным<br>антикоррозионнымпокрытием. с концами под приварку. с<br>блоком управленияЭПУУ-15-1 на напряжение 110В. |
| 1000481222 5B450DE5B0162452E10000000A388CA5 | 19-ТГСтаврополь-4.2-22043 | "Кран шаровый 11лс(6)768п4 Ду1000 Ру8МПа ТУ 26-07-<br>1450-96подземный. с пневмогидроприводом. с наружным<br>антикоррозионнымпокрытием. с концами под приварку. с<br>блоком управленияЭПУУ-15-1 на напряжение 110В. |

**Рисунок 5. Отображение позиций по неподписанным договорам**

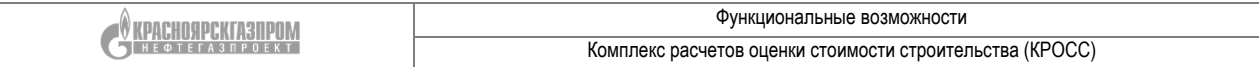

Для просмотра полной информации по позициям МТР необходимо на выбранном ресурсе правой клавишей мыши вызвать контекстное меню и выбрать «*Показать полную информацию*». В новом окне откроется таблица с 3 колонками: наименование, техническое наименование (используемое в таблицах базы данных) и значение, содержащая всю информацию, которая содержится в базе данных по конкретной позиции (рис. 6).

|    | Кран шаровой Ду10 Ру160 ЯГТ 10М.160.00.00.XЛ запорный двухходовой полнопроходной муфтовый с ручнь |                    |                             |  |  |  |  |  |  |
|----|---------------------------------------------------------------------------------------------------|--------------------|-----------------------------|--|--|--|--|--|--|
| Nº | Наименование                                                                                      | Техническое имя    | Значение                    |  |  |  |  |  |  |
| 1  | Ид позиции                                                                                        | id outer           | 1000401440 59EF16277760BD3  |  |  |  |  |  |  |
| 2  | Номер закупки заказчика                                                                           | number customer    | 17 ГТМосква Лот 1.НКО 2410  |  |  |  |  |  |  |
| 3  | Наименование для НМЦ                                                                              | material_text_full | Кран шаровой Ду10 Ру160 ЯГТ |  |  |  |  |  |  |
| 4  | Марка, сорт, артикул, размер,<br>опросный лист, технич.задание, к                                 | mark               | ЯГТ 10М.160.00.00.ХЛ запорн |  |  |  |  |  |  |
| 5  | Технические требования (ГОС                                                                       | requirements       | TY 37 4220-001-12673402-98  |  |  |  |  |  |  |
| 6  | Ед. изм.                                                                                          | unit               | ШТ                          |  |  |  |  |  |  |
| 7  | Кол-во                                                                                            | quantity           | 160                         |  |  |  |  |  |  |

**Рисунок 6. Полная информация по ресурсу**

Для настройки отображаемого результата используются фильтры, расположенные в горизонтальном меню. Для выбора определенных характеристик необходимо из выпадающих списков выбрать нужные значения (рис. 7), при этом выбранные значения выделяются синий заливкой. Производить поиск возможно сразу с несколькими включенными фильтрами. Для поиска пустых полей необходимо в фильтрах выбрать значок «-». Для выключения фильтра необходимо повторна нажать на выбранное значение или сбросить все фильтры через кнопку **. В представленной сборке для фильтрации доступны следующие поля:** 

- Статус АЦ;
- Статус ППЗ;
- Тип продукции;
- Статус ЗП;
- Способ закупки;
- Статус договора;
- Год планирования.

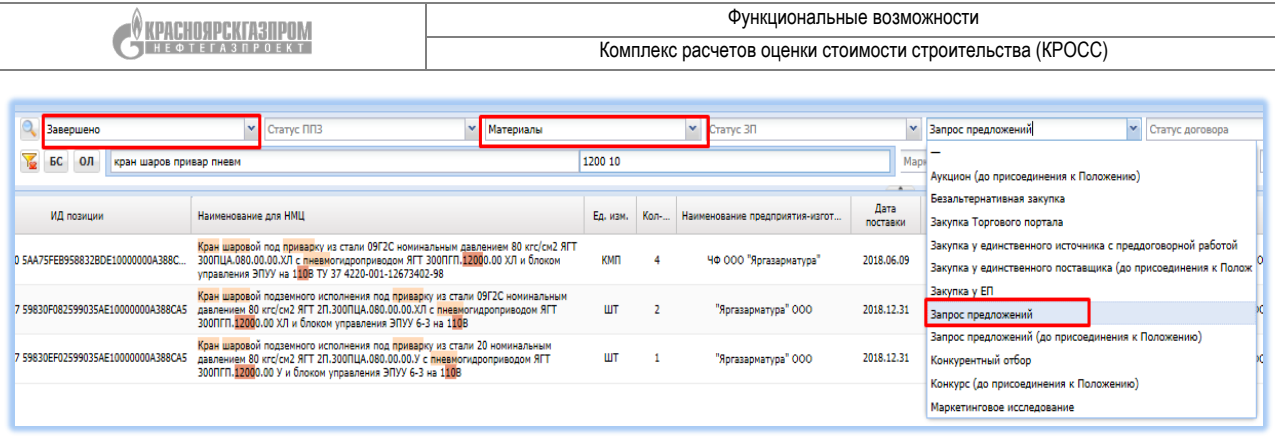

**Рисунок 7. Варианты фильтрации**

### **Экспорт данных в формате MS Excel**

<span id="page-7-0"></span>Полученный результат по найденным позициям МТР возможно выгрузить в формат MS Excel. Экспортироваться могут либо все найденные позиции МТР, либо только выбранные пользователем (необходимо выделить галочкой перед экспортом). Для выгрузки данных в Excel необходимо нажать на соответствующий значок (рис. 8).

| <b>Загрузит</b> | Статус АЦ<br>띅                              | Статус ППЗ<br>Тип продукции<br>v | Способ закупки<br>Статус ЗП<br>×<br>$\checkmark$                                                                                                    |
|-----------------|---------------------------------------------|----------------------------------|----------------------------------------------------------------------------------------------------|
| $\equiv$ (0)    | БС<br>ОЛ<br>кран шаров привар пневм         |                                  | Te:<br>Марка, сорт, арт<br>Характеристики                                                                                                    |
|                 |                                             |                                  | $\overline{a}$                                                                                                    |
| N <sup>o</sup>  | ИД позиции                                  | Номер закупки заказчика          | Наименование для НМЦ -                                                                                                    |
| $\mathbf{1}$    | 1000768837 005056BD04501EEABCC989C3C47FA34E | 20_Гинвест_1.1_ФНадым_0011       | Оказание услуг по контролю качества и приемке<br>оборудования Кран шаровой с пневмоприводом, под<br>приварку, надземной установки, климатическое исполнение<br>ХЛ DN100 PN 12.5 Мпа ТУ 3742-001-10995136-98 |
| $\overline{2}$  | 1000768837 005056BD04501EEABCC989C3C480634E | 20 Гинвест 1.1 ФНадым 0011       | Оказание услуг по контролю качества и приемке<br>оборудования Кран шаровой с пневмоприводом, под<br>приварку, надземной установки, климатическое исполнение<br>ХЛ DN100 PN 12,5 Мпа ТУ 3742-001-10995136-98 |

**Рисунок 8. Выгрузка результатов в Excel**